## **HYS Resource Menu**

## *This menu compiles all the training materials and tools that are available on AskHYS.net. These resources can be used to navigate this website and use of HYS data.*

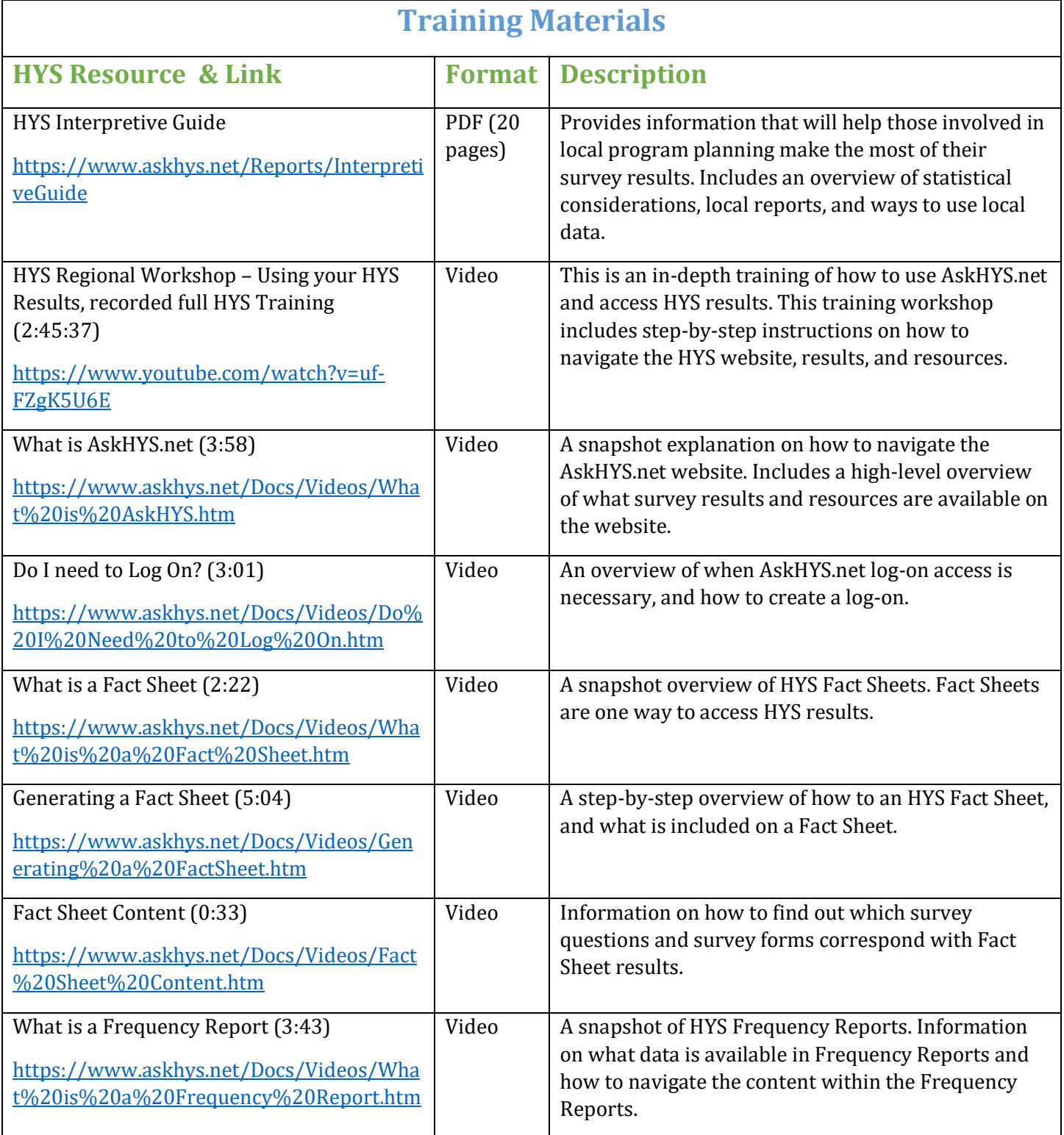

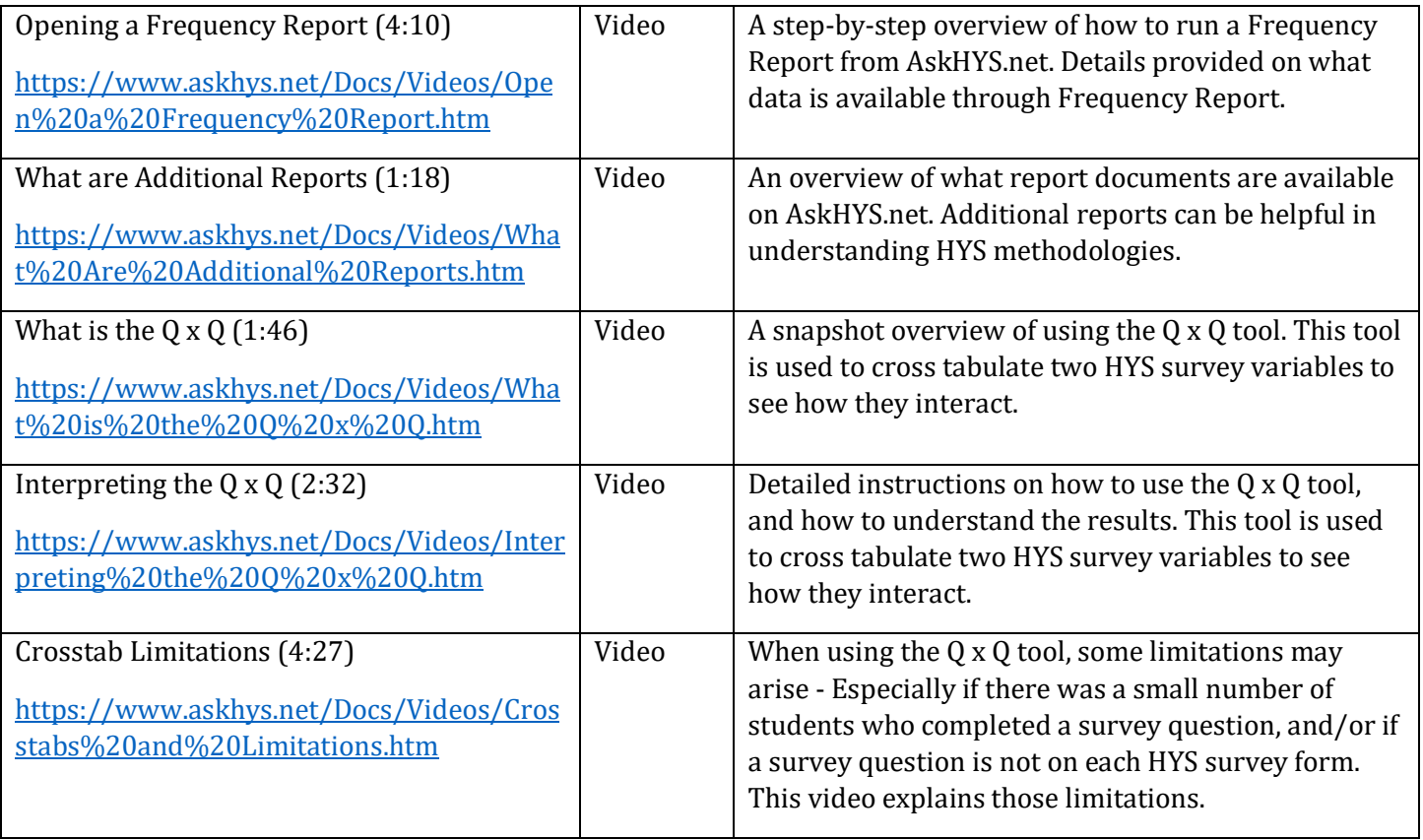

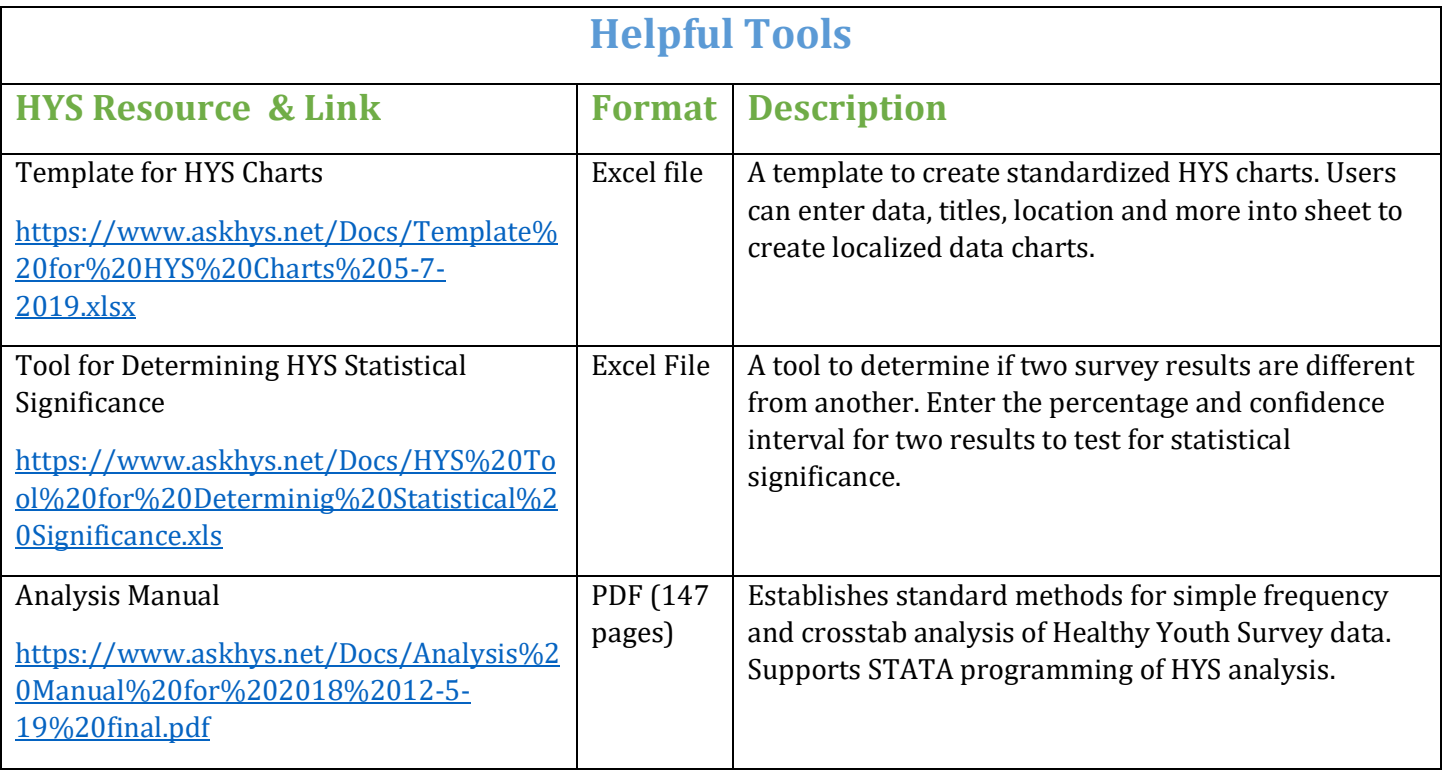